## **Version 15.08 (2015)**

- [AbulÉdu Live 15.08](https://docs.abuledu.org/2015/abuledu_live_15.08/accueil)
- [AbulÉdu Client 15.08](https://docs.abuledu.org/2015/abuledu_client_15.08/accueil)
- [Démarrer avec A la carte](https://docs.abuledu.org/2015/alacarte/accueil)
	- [Création d'une classe numérique](https://docs.abuledu.org/2015/alacarte/creation_classe_numerique)

## **Version 11.08 (2011)**

[Accueil](https://docs.abuledu.org/11.08/accueil)

Version 9.08 (2009)

[Accueil](https://docs.abuledu.org/9.08/accueil)

## Version 8.08 (2008)

- [Utilisateur](https://docs.abuledu.org/abuledu/utilisateur/utilisateur)
- [Administrateur](https://docs.abuledu.org/abuledu/abuladmin)
- [Développeurs](https://docs.abuledu.org/abuledu/developpeur/developpeur)

Versions précédentes (de 1998 à 2008)

[archives](http://docs.abuledu.org/archives/)

Infrastructure abuledu.org (zone réservée aux admin de l'association)

• [infrastructure](https://docs.abuledu.org/infra/accueil)

From: <https://docs.abuledu.org/>- **La documentation d'AbulÉdu**

Permanent link: **<https://docs.abuledu.org/sidebar?rev=1500622955>**

Last update: **2017/07/21 09:42**

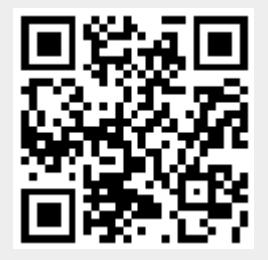